### Халиуллин Р.Н., Маралов О., Мамай уулу Ж., Зарылбек уулу А.

### ФИЗИКАЛЫК МАСЕЛЕНИ КОМПЬЮТЕРДИК МОДЕЛДЕШТИРҮҮДӨ АТКАРУУ АЛГОРИТМИНИН РОЛУ

Халиуллин Р.Н., Маралов О., Мамай уулу Ж., Зарылбек уулу А.

### РОЛЬ ИСПОЛНИТЕЛЬНОГО АЛГОРИТМА ДЛЯ КОМПЬЮТЕРНОГО МОДЕЛИРОВАНИЯ ЗАДАЧИ ПО ФИЗИКЕ

# R. Khaliullin, O. Maralov, Mamay uulu J., Zarylbek uulu A.

## THE ROLE OF THE EXECUTIVE ALGORITHM FOR COMPUTER SIMULATION OF A TASK IN PHYSICS

#### УДК: 371.6

Физика боюнча маселелерди компьютердик моделдөө ыкмасын колдонуп чыгаруу окуучуларга физикалык кубулуштарды жана процесстерди тереңирээк изилдөөгө жана аңдап түшүнүүгө, эксперименттерди жасоого, маселени чечүүнүн оптималдуу жолдорун жана ыкмаларын табууга мүмкүндүк берет. Мында моделдөөнүн алгоритмин туура аныктоо жана аткаруу абдан маанилүү. Анткен менен азыркы мезгилде чыгарылган маселенин мазмунун анын компьютердик моделинин тиешелүү компьютердик программасына которуу методикасы боюнча жумуштар аз. Макалада физика боюнча маселелерди чыгарууну компьютердик моделдөө менен байланышкан маселелер каралат. Алдыңкы методисттер тарабынан сунушталган физикалык маселелерди чечүүнүн алгоритмдери менен маселелерди чыгаруу тажрыйбасына таянып, компьютердик эсептөө экспериментин уюштуруу үчүн чечилген маселенин негизинде компьютердик моделдин аткаруучу алгоритмин иштеп чыгуу зарыл деген тыянак чыгарылат. Ар кандай татаалдыктагы жана милдеттердин мазмуну боюнча аткаруучу алгоритмдерди түзүүнүн жана көрсөтүүнүн мүнөздүү өзгөчөлүктөрү каралат.

Негизги сөздөр: физика, маселени чечүү, алгоритмдер, аткаруучу алгоритм, компьютердик модель, компьютердик эксперимент, экспериментти визуалдаштыруу.

Решение задач по физике с применением метода компьютерного моделирования способствует более глубокому изучению и сознательному пониманию учащимися физических явлений и процессов, проведению экспериментов, нахождению оптимальных путей и методов решения задач. При этом очень важно правильное определение и соблюдения алгоритма моделирования. Вместе с тем, в настоящее время мало работ работ по методике перевода содержания решенной задачи в соответствующую компьютерную программу компьютерной модели. В статье рассматриваются вопросы, связанные с компьютерным моделированием решения задач по физике. На основании опыта решения задач с, рекомендуемыми ведущими методистами, алгоритмами решения физических задач делается вывод о необходимости разработки, на основании решенной задачи, алгоритма для компьютерной модели с целью организации компьютерного вычислительного эксперимента. Рассмотрены характерные особенности создания и представления исполнительных алгоритмов различных по сложности и содержанию задач.

Ключевые слова: физика, решения задач, алгоритмы, компьютерная модель, компьютерный эксперимент, визуализация эксперимента.

Solving problems in physics using the method of computer simulation contributes to a deeper study and conscious understanding of physical phenomena and processes by students, conducting experiments, finding optimal ways and methods for solving problems. In this case, the correct definition and observance of the modeling algorithm is very important. At the same time, at present, there are few works on the methodology for translating the content of the solved problem into the corresponding computer program of the computer model. The article deals with issues related to computer simulation of solving problems in physics. Based on the experience of solving problems with algorithms for solving physical problems recommended by leading methodologists, it is concluded that it is necessary to develop, based on the solved problem, an algorithm for a computer model in order to organize a computer computational experiment. The characteristic features of the creation and presentation of executive algorithms of various complexity and content of tasks are considered.

Key words: physics, problem solving, algorithms, computer model, computer experiment, experiment visualization.

Решение физических задач является одним из эффективных средств обучения физике, обеспечивающим не только применение имеющихся знаний, но и формирование новых знаний и умений. Не может учащийся основательно усвоить законы Ньютона, пока многократно не поупражняется в поиске и реализации взаимодействия физических объектов: тел, сил, скоростей, ускорений, энергии и др. С другой стороны, физика – наука экспериментальная, поэтому традиционное решение задач в тетради и у доски не может заменить соответствующий физический эксперимент. Решение задач в процессе обучения физике играет особо важную роль: это, во-первых, не только закрепление и углубление полученных знаний, но, главное, развитие умственных и вычислительных возможностей учащихся [3, 7].

Применение компьютеров в процессе решения задач не ставит целью облегчить и ускорить вычисления, а путем компьютерного моделирования задач, научить учащихся ставить эксперименты, глубже исследовать физические явления и закономерности в природе. Предлагаемые методистами алгоритмы решения физических задач преследуют именно такие цели: способствовать глубокому, сознательному пониманию содержания и требований задачи, находить оптимальные пути и методы решения задачи. Но нет работ по методике перевода содержания решенной задачи в соответствующую компьютерную программу компьютерной модели задачи.

Факт решения задачи с помощью компьютера еще не означает, что модель построена. Если модель невозможно построить на основе исходных данных, модель задачи может быть построена на основе результатов решения.

Алгоритм компьютерной модели задачи - многошаговый вычислительный процесс, решение с анализами получаемых данных для выбора очередного шага. Позволяет решить задачу в автоматическом режиме, практически при любых допустимых данных. Решение задач укрепляет связь теории с практикой, способствует закреплению и расширению знаний. Каждая задача - эксперимент. Решить задачу - не значит только получить ответ на вопрос, поставленный в задаче, а возможность всесторонне и глубоко изучить физическое явление, затронутое в задаче. Значит, решение задачи в тетради - мысленный эксперимент.

Многие методисты соглашаются с тем, что, решая задачу по физике, учащийся совершает мысленный эксперимент, ставя себя на роль наблюдателя. Но мы считаем, что, решая задачу с компьютером, учащийся должен не только уметь создавать компьютерную модель, но он должен поставить эксперимент и, даже, управлять этим экспериментом. В процессе работы с компьютерной моделью глубже понимается сущность физических процессов, развивается мыслительная активность, формируется умение прогнозировать и проверять гипотезы и прогнозы с помощью эксперимента.

В какой форме должны представляться результаты эксперимента? Ясно, что это - численный эксперимент и числовая информация может представляться числами, таблицами, графиками, диаграммами. Наибольшей наглядностью и понятностью обладают графики, которые создают полную картину зависимостей величин, представленных в задаче.

Компьютерные программы, создаются только на основе алгоритмов. Следовательно, чтобы разработать программу для компьютерной модели, необходимо, на основе решенной задачи разработать алгоритм, определяющий последовательность работы компьютерной модели. Этот алгоритм мы назвали исполнительным алгоритмом. А основное назначение модели - эксперимент.

В чем главная особенность исполнительного алгоритма? Фактически, это программа работы модели, написанная на понятном языке, доступная любому ученику в классе, любому учителю физики или математики, даже человеку, не знакомому с основами про-

граммирования. В одних случаях это просто линейный алгоритм с одной, двумя формулами, в других цепочки с последовательностями многократных вычислений в поисках максимума или минимума, заданной точности и так далее. Но есть сложные, творческие задачи, в ходе и после решения которых, возникают новые вопросы. Эти задачи развивают логику, смекалку, умственные способности учащихся.

Не каждая задача из задачника по физике должна обязательно решаться с помощью компьютера. Например, некоторые задачи можно решить в уме, другие, трудные, решаются на бумаге. Бывают задачи простые и сложные, но можно делить их также на творческие, интересные и обыкновенные, например, тренировочные упражнения. Необходимы задачи, где ученику приходится оценивать и контролировать свой каждый шаг. В этом отношении очень удачно подходят, на наш взгляд, задачи из механики, связанные с движением тел с учетом трения [1, 2, 5, 6].

Одна и та же задача встречается в задачниках Рымкевича А.П., Волькенштейна В.С., Гутмана В.И., Сахарова Д.И. и других. Особенность подобных задач заключается в том, что для их решения нет единой расчетной формулы: в одной и той же задаче расчетная (рабочая) формула может видоизменяться при переходе от одних значений данных к другим. В этих задачах большие затруднения у учащихся вызывают проблемы определения направления и величины ускорения связанных тел, величин и направлений сил трения и силы натяжения, связывающих тела, нерастяжимых нитей.

Ожидаемое направление скорости и ускорения движения связанных тел можно установить до вычисления силы трения. Сила трения возникает при наличии внешних сил и всегда направлена противоположно направлению равнодействующей внешних сил. А возможность ускоренного движения и появление ускорения возможно при условии, когда суммарная величина активных сил превышает силу трения скольжения. В этом отношении студентам при решении подобных задач на движение связанных тел мы предлагаем провести компьютерный эксперимент. Возьмем, к примеру, задачу 313(н) из задачника А.П. Рымкевича [5].

Задача. Найти силу трения, действующую на груз массой m (рис. 1, в), ускорение движения грузов и силу натяжения нити, если  $h = 60$  см,  $l = 1$  м,  $m = 0.5$ кг,  $\mu = 0.25$ . Решить задачу при следующих значениях массы груза М: а) 0,1 кг; б) 0,25 кг; в) 0,3 кг; г) 0,35 кг; д) 0,5 кг.

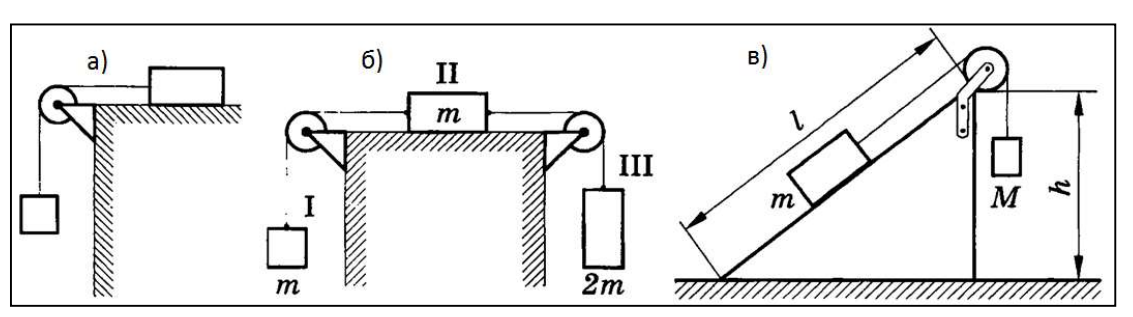

ИЗВЕСТИЯ ВУЗОВ КЫРГЫЗСТАНА, № 2, 2023

Рис. 1. Рисунки к задачам на тему «Движение связанных тел».

Иногда направление вектора силы трения можно установить сходу. Например, с рисунком (1, а) все ясно с первого взгляда: сила трения направлена противоположно единственной активной силе, действующей влево, и сила трения направлена в противоположную сторону (вправо). Так же не возникает сомнений в определении направления силы трения на рисунке (1, б). Здесь видно, что сила, направленная вправо больше силы, направленной влево и направление силы трения противоположно суммарной силе, в данном случае, влево. Более сложно определить направление

силы трения по рисунку (1, в), даже, если по условию M>m. Дело в том, что только часть силы тяжести тела  $m$  на наклонной плоскости создает движущую силу  $F_{1X} = \text{mgsin}(\alpha)$ , которая зависит от угла наклона плоскости, то есть,  $F_{1X} F_{1}$ .

Перед тем, как приступить к решению, на доске строится векторная модель задачи (рис. 2), на которой вначале изображаются векторы и проекции только активных сил:  $F1 = mg$  и  $F2 = Mg$ , а также двух, уравновешивающих друг друга, сил натяжения нити: Т1 и Т2.

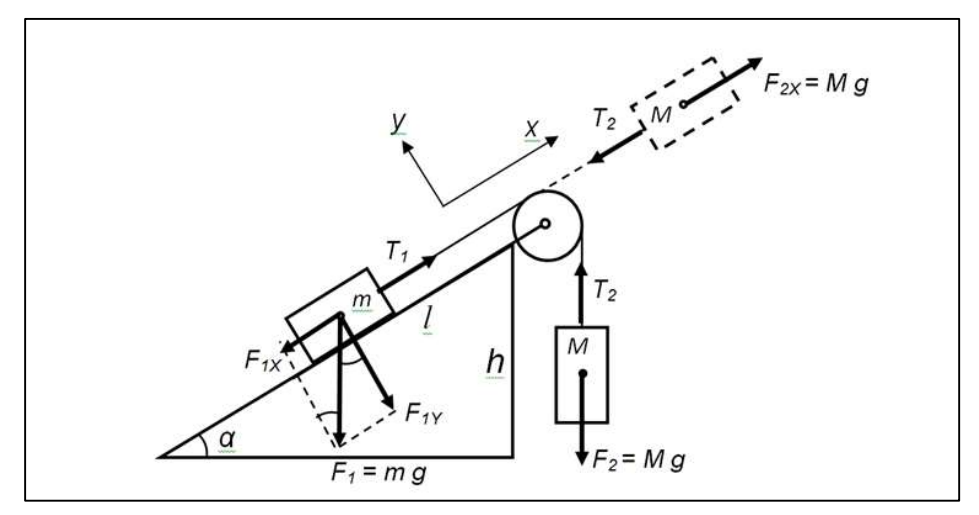

Рис. 2. Распределение активных сил (без трения).

Студенты, разделившись на пять групп, приступают к решению этой задачи и у всех возникают вопросы: куда направить силу трения? И каждый случай приходится рассматривать отдельно, и постепенно проясняются закономерности в отношении величины и направления силы трения.

Алгоритмы решения задач по динамике [2, 3] предлагают в первую очередь установить систему координат и построить векторные модели на основе второго закона Ньютоны, затем перейти к проекциям сил на выбранное направление движения тел. Далее, к действующим активным силам добавляются пассивные силы (сила трения Fтр и сила реакции опоры N). При этом направление вектора силы трения Fтр устанавливается противоположно направлению равнодействующей горизонтальных относительно плоскости сил F. Но для этого надо предварительно провести вычисления и определить величину и направление равнодействующей активных сил  $F = \sum F_{iX}$  и, в зависимости от знака F («+» или «-»), установить для силы трения  $F_{tn}$  противоположный знак относительно  $F$ .

При разработке компьютерной модели операцию надо предусмотреть заранее, то есть, компьютер должен вычислять суммарную силу  $F$  и дважды провести операцию сравнения ( $F > 0$ ? и − $F_{\text{TPC}} \leq F \leq F_{\text{TPC}}$ ?). Первое позволяет установить направления силы трения и ускорения, а второе - отличить силу трения покоя  $(F_{tp} = -F)$  от силы трения скольжения  $(F_{TPC} = \mu \cdot N)$ .

Чтобы решить каждый вариант задачи нужно разработать пять исполнительных алгоритмов, а для

компьютерной модели - один, способный решить задачу с любым вариантом исходных данных. Модель объединяет все варианты задачи в одно целое: достаточно ввести одно из пяти значений массы груза М, и тут же получить соответствующий результат. Но блок-схема такого алгоритма получается достаточно сложной и громоздкой, и поэтому мы ее из текста исключили.

Компьютерная модель должна быть способна решить неограниченное число вариантов задачи, чтобы отразить результат графически. А качество графика зависит от количества точек, из которых составляются линии. Для начала мы взяли 11 точек. Программа ком-

пьютерной модели состоит из трех частей: вводной (ввод данных), исполнительной (этап вычислений) и заключительной (вывод результатов). Исполнительный алгоритм отражает только исполнительную часть программы модели. Не всегда обязательно доводить исполнительный алгоритм до уровня полной блоксхемы. В этих случаях учащимся предлагается оставлять в тетради визуальные следы проведенных действий в виде порядковых номеров, стрелок, соединительных линий. В данной задаче основой для разработки исполнительного алгоритма могут послужить три варианта расчетных формул, которые можно представить графически (рис. 3).

|                                  | $ F_{\text{mpCK}}$ |                      | $+$ $F_{\text{mpCK}}$                   |  |
|----------------------------------|--------------------|----------------------|-----------------------------------------|--|
| $F + F_{\text{TPCK}}$<br>$m + M$ |                    | $a=0$ ,              | $a = \frac{F - F_{\text{TPCK}}}{m + M}$ |  |
| $F_{\text{rp}}=F_{\text{rpck}}$  |                    | $F_{\text{rp}} = -F$ | $F_{\text{rp}} = -F_{\text{rpck}}$      |  |
| $T = M(g + a)$                   |                    | $T = Mg$             | $T = M(g - a)$                          |  |

Рис. 3. Данные для исполнительного алгоритма.

На рисунке 3 представлено графическое представление основы для создания исполнительного алгоритма (три области, и в каждой области соответствующие расчетные формулы). Такая форма исполнительного алгоритма, во-первых, упрощает работу, а во-вторых, очень наглядна и понятна, помогает восстановить нюансы решения при повторении решенных задач в тетради.

Можно также представить исполнительный алгоритм в виде текста:

1) Если  $F > Fmpc$ :  $a = (F + Fmpc)/(m+M)$ ,  $Fmp = Fmpc$ ,  $T = M(g + a)$ 

2) Если  $F < -F$ mpc:  $a = (F - F$ mpc)/(m+M),  $F$ mp = -  $F$ mpc,  $T = M \cdot (g - a)$ 

3) Если –  $Fmpc \leq F \leq Fmpc$ :  $a = 0$ ,  $Fmp = -F$ ,  $T = Mg$ 

Ниже приводится фрагмент программы компьютерной модели, созданной на основе исполнительного алгоритма. Программа составлена на простейшем языке программирования, изучаемом в школе - на языке QBasic64.

\n
$$
\text{FOR } M = 0.05 \text{ TO } 0.55 \text{ STEP } 0.05
$$
\n

\n\n $F = M * G - m * G * \text{SINA}$ \n

\n\n $\text{IF } F < - \text{Ftrs } \text{THEN}$ \n

\n\n $A = (F + \text{Ftrs}) / (M + m): \text{Ftr} = \text{Ftrs } \text{ELSEIF } F > \text{Ftrs } \text{THEN}$ \n

\n\n $A = (F - \text{Ftrs}) / (M + m): \text{Ftr} = - \text{Ftrs } \text{ELSE}$ \n

\n\n $A = 0: \text{Ftr} = -F$ \n

\n\n $\text{END IF}$ \n

\n\n $T = MI * (G - A): \text{PRINT } M, A, \text{Ftr}; T$ \n

\n\n $\text{NEXT } M$ \n

А здесь приведен результат работы этой модели, выданный на экран в виде таблицы:

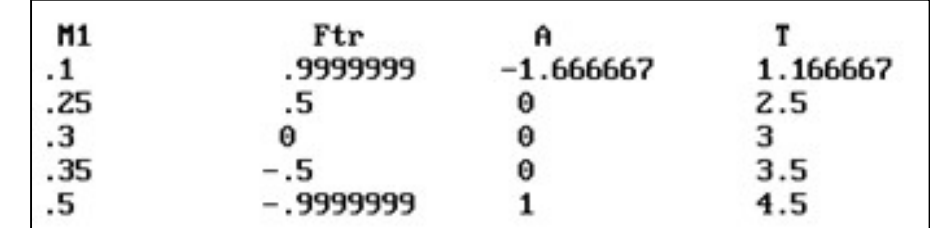

Эту же задачу легко решить с помощью электронных таблиц [4] (программа VISUALBASIC - EXCEL MBA). Достоинством этой программы является возможность визуализации решения задачи путем автоматического построения диаграмм и графиков. Программа модели полностью совпадает с исполнительным алгоритмом задачи.

Все пять вариантов нами решены в пределах одной электронной таблицы EXCEL (рис. 4). Для этого мы упорядочили данные, взяв 11 точек для значений М от  $M = 0.05$  кг до  $M = 0.55$  кг с шагом 0.05 кг. При этом пришлось вводить разные формулы для разных интервалов значений переменной величины М, в зависимости от интервалов значений F: (- $\infty$ , -Ftps), [-Ftps, 0], (0, Ftps], (Ftps, + $\infty$ ). В результате получили таблицы значений величин  $F$ ,  $a$ ,  $Ftp$ ,  $T$ :

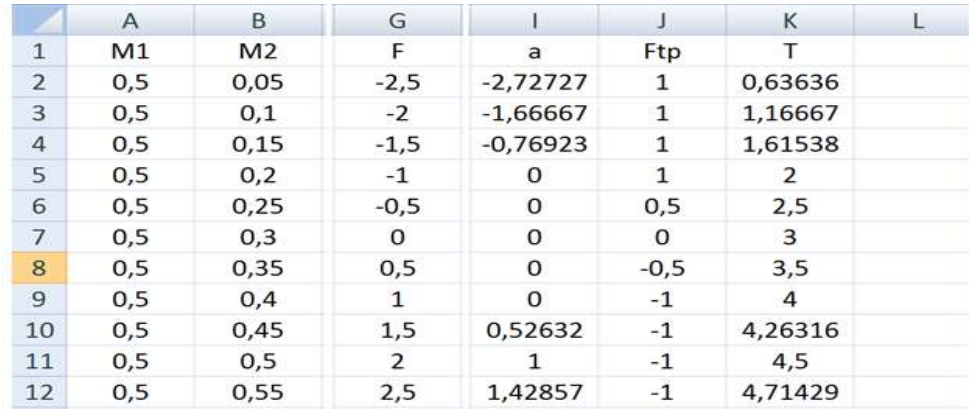

Большой интерес студентов вызвала подготовка и демонстрация на экране решения данной задачи с помощью электронной таблицы Excel. Особое внимание аудитории было обращено на анализ полученных графиков (рис. 5) и предположения о предельных значениях ускорения, силы трения и силы натяжения соединительной нити и другие вопросы.

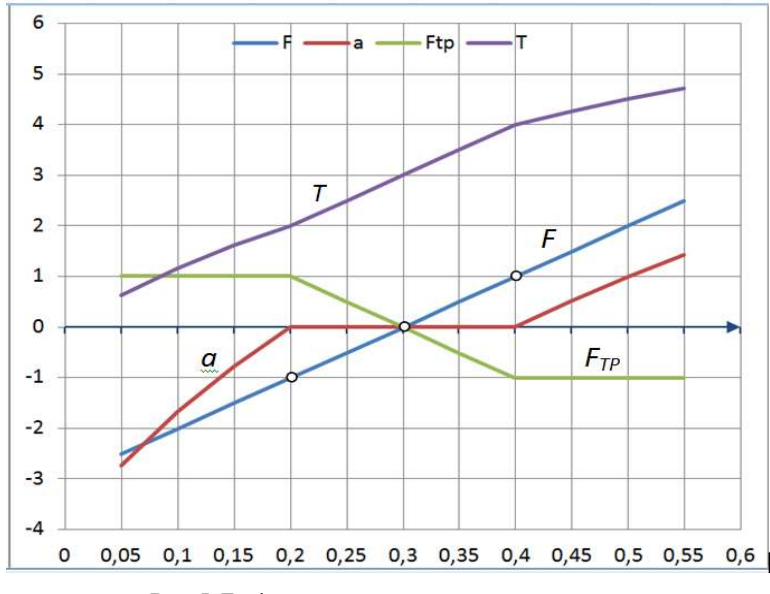

Рис. 5. Графическое представление эксперимента.

Для наглядности при обсуждении мы брали изображения зависимых величин в сравнении с равнодействующей движущих сил F. Мы специально обращаем внимание учащихся на три точки, где  $F = 0$ ,  $F =$ +Ftps  $\mu$  F = -Ftps. Тем самым, выделяли интервал значений М, где ускорение равно нулю, то есть тела находятся в неподвижном состоянии и при этом сила трения уравновешивает действующую силу, Ftp = -F.

Компьютерное моделирование с помощью электронных таблиц позволяет «увидеть» описываемые в задаче явления и процессы при помощи графиков и диаграмм. Графики и диаграммы своим видом убеждают в правильности решения задачи. Практически, каждую решенную задачу учитель может использовать в качестве демонстрации на экране при моделировании решения других задач. Это повышает инте-

рес учащихся, желание увидеть то, что достигнуто своим трудом.

При обсуждении результатов эксперимента студентам задаются такие вопросы, поиск ответов на которые, расширяет кругозор и умение делать логические выводы. Например, чему равны максимальное и минимальное значение силы натяжения соединительной нити? Объясните прямолинейность графика Т(М) на участке АВ. Когда сила трения равна нулю? Что нужно сделать, чтобы груз m сдвинуть с места? При каком значении массы груз М начинает двигаться вверх или вниз? Назовите интервал значений действующей силы F, при котором тела неподвижны. Чем характеризуется точка пересечения графиков а и Ftp? Каким будет минимальное и максимальное ускорения движения связанных тел? Какой будет максимальное и минимальное натяжение нити Т?

Студенты с удовольствием соглашаются провести дополнительный компьютерный эксперимент, выяснить, что происходит с величинами а,  $F_{tp}$ , Т при изменении величины М от 0 до бесконечности? Чему будут равны ускорение движения тел, сила трения и сила натяжения нити при М = 0 кг и М = 1000 кг?

Разработанный нами метод разработки и применения исполнительного алгоритма компьютерной модели вносит много положительного в процесс решения физических задач с помощью компьютерных технологий.

Исполнительный алгоритм можно создать для любой задачи, начиная с простейших задач, при этом помощь компьютера иногда может оказаться не обязательной. Это - линейный алгоритм решения задачи с выбранной последовательностью действий. Применение исполнительного алгоритма оправдано для решения сложных, творческих задач с недостающими дан-

ными, многочисленными цепными вычислениями, задач с изменяющимися параметрами, дифференциальными и интегральными уравнениями. Важно научить учащихся на основе решенной задачи строить исполнительный алгоритм компьютерной модели, чтобы провести эксперимент.

Отметим, что все результаты и выводы данной работы получены в ходе обучения студентов-бакалавров групп ФЕ(б)-1-19 и ФЕ(б)-1-20 Ошского государственного университета компьютерному моделированию по дисциплине «Компьютерное моделирование физических задач» Халиуллиным Р.Н.

### Литература:

- 1. Волькенштейн В.С. Сборник задач по общему курсу физики. Уч. пос. - 11-е изд., перераб. - М.: Наука, 1985. - 384 с.
- Гутман В.И., Мощанский В.Н. Алгоритмы решения задач по механике в средней школе: Кн. для учителя. - М.: Просвешение, 1988. - 95 с.
- 3. Каменецкий С.Е., Орехов. В.П. Методика решения задач по физике в средней школе. - М.: Просвещение, 1987. - 336с.
- Майер Р.В. Решение физических задач в электронных таб- $\overline{4}$ лицах Excel: учебное пособие [Электронное учебное издание на компакт-диске]. - Глазов, 2016. - 14,0 Мб.
- 5. Рымкевич А.П. Физика. Задачник. 10-11 кл.: пособие для общеобразовательных учреждений / А.П. Рымкевич. - 17-е изд., стереотип. - М.: Дрофа, 2013. - 188 с.: ил.
- 6. Сахаров Д. И. Сборник задач по физике для вузов. 13-е изд., испр. и доп. - М.: ООО «Изд. дом «ОНИКС 21 век»: ООО «Издательство «Мир и Образование», 2003. - 400 с.: ил.
- Тулькибаева Н.Н. Решение задач по физике. Психолого-методический аспект / Н.Н. Тулькибаева, Л.М. Фридман, М.А. Драпкин, Е.С. Валович, Г.Д. Бухарова. - Челябинск: Изд. ИГПИ «Факел», ЧВВАИУ и Урал. гос. проф. пед. ун-та,  $1995. - 120c.$
- 8. Одинаев Р.Н. Компьютерный анализ и алгоритм определения неизвестных параметров в задаче защиты растений. Известия ВУЗов Кыргызстана. 2018. №. 1. С. 11-14